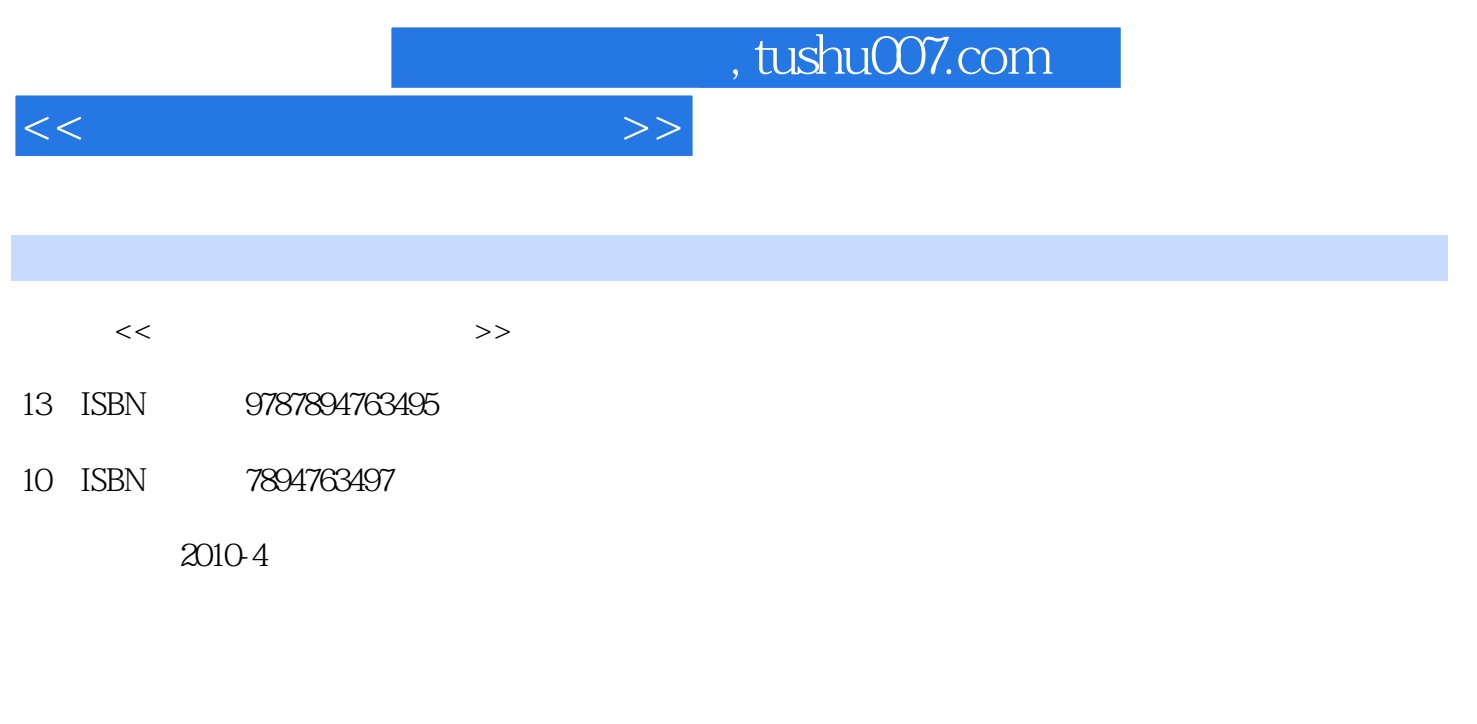

页数:245

PDF

更多资源请访问:http://www.tushu007.com

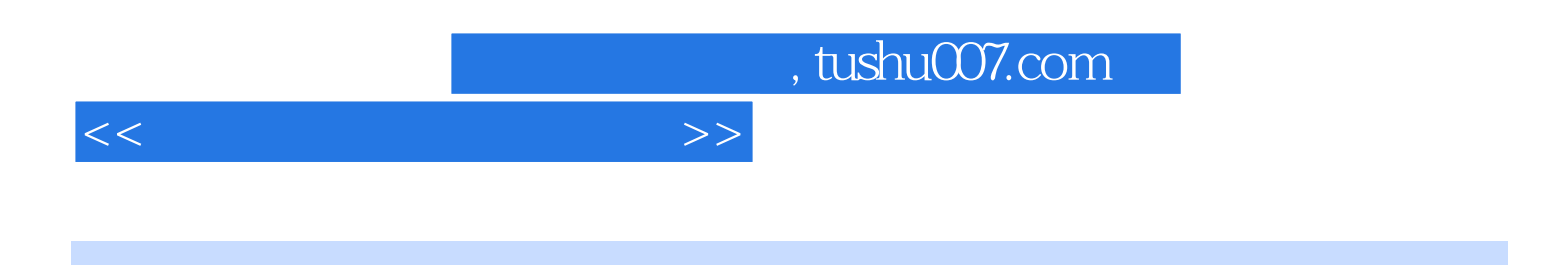

 $\ddot{\rm w}$  indows windows

 $200$ 

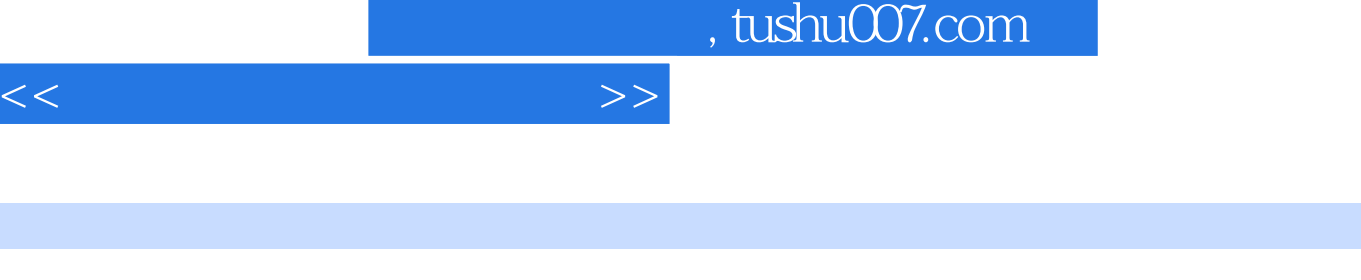

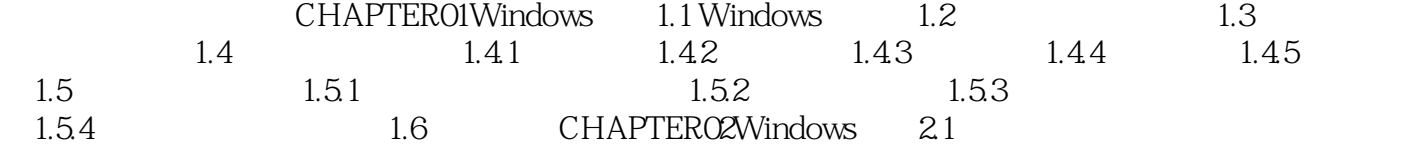

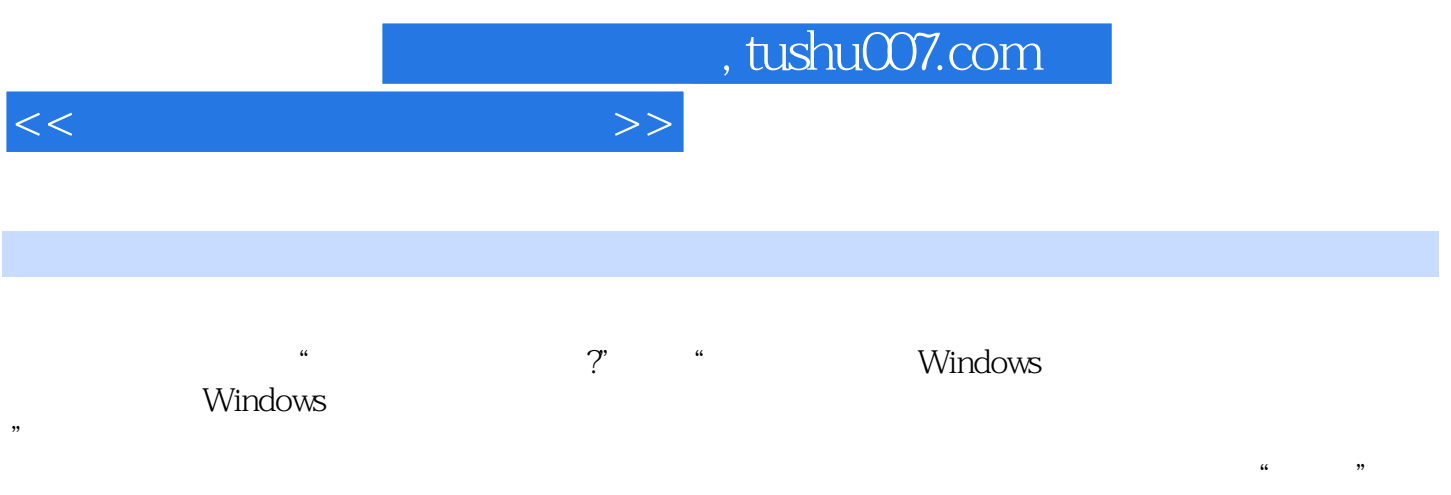

 $\ldots$  , and  $\ldots$  , and  $\ldots$ 

 $\mathcal{R}$  , and  $\mathcal{R}$ 

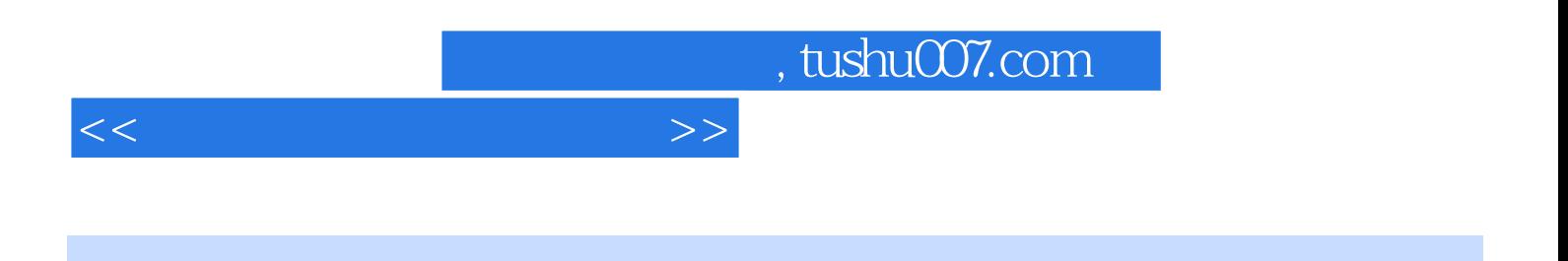

 $200$ 

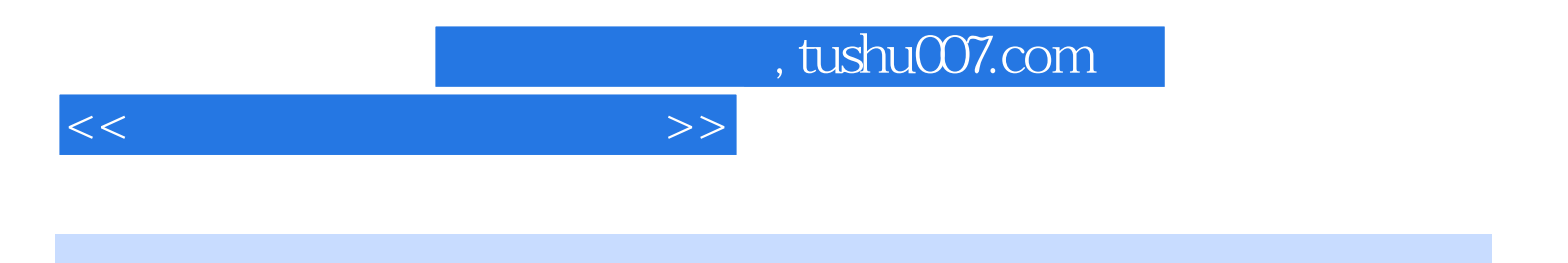

本站所提供下载的PDF图书仅提供预览和简介,请支持正版图书。

更多资源请访问:http://www.tushu007.com